# FAQs CCMT 2024

## Category1: Registration

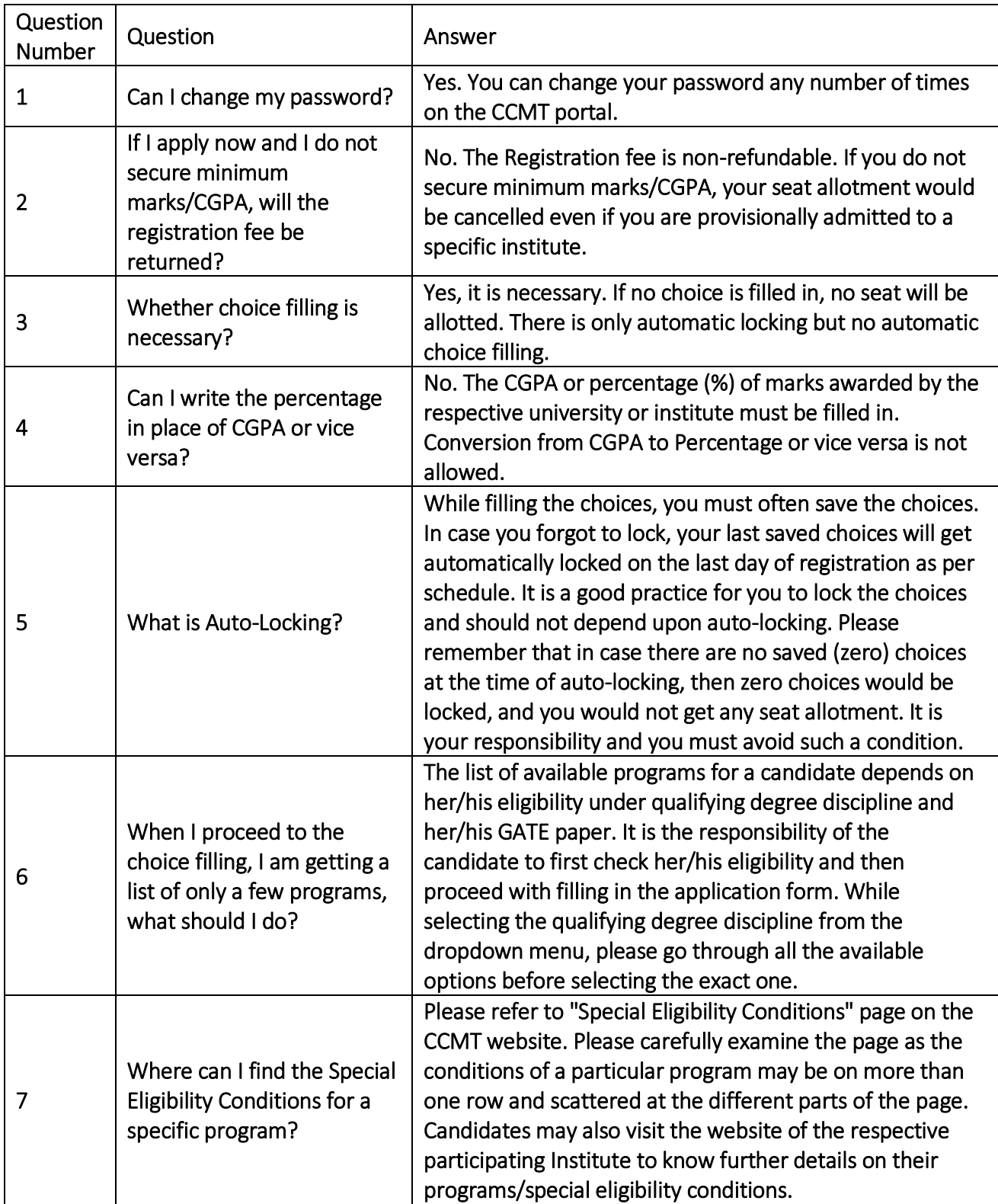

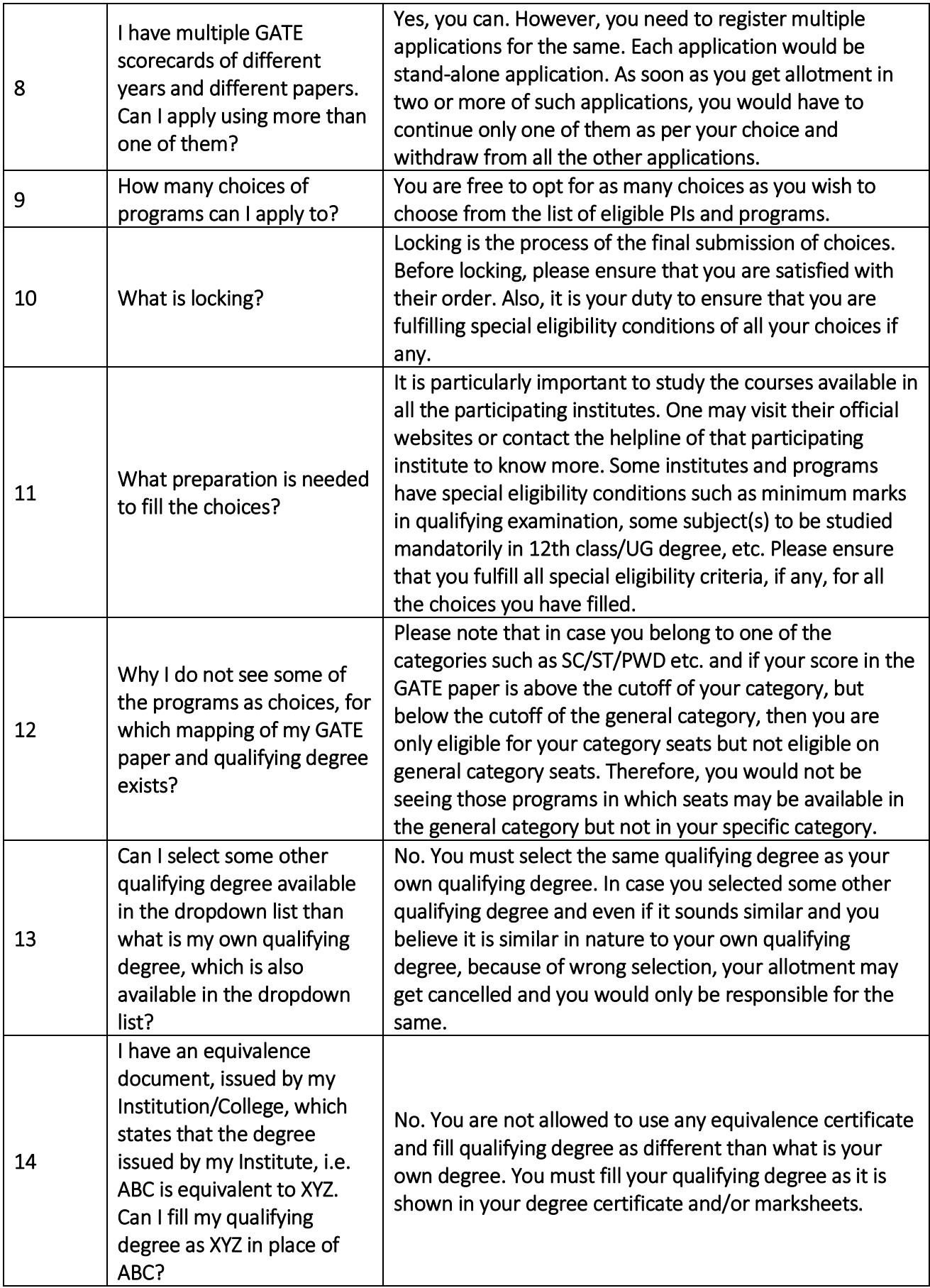

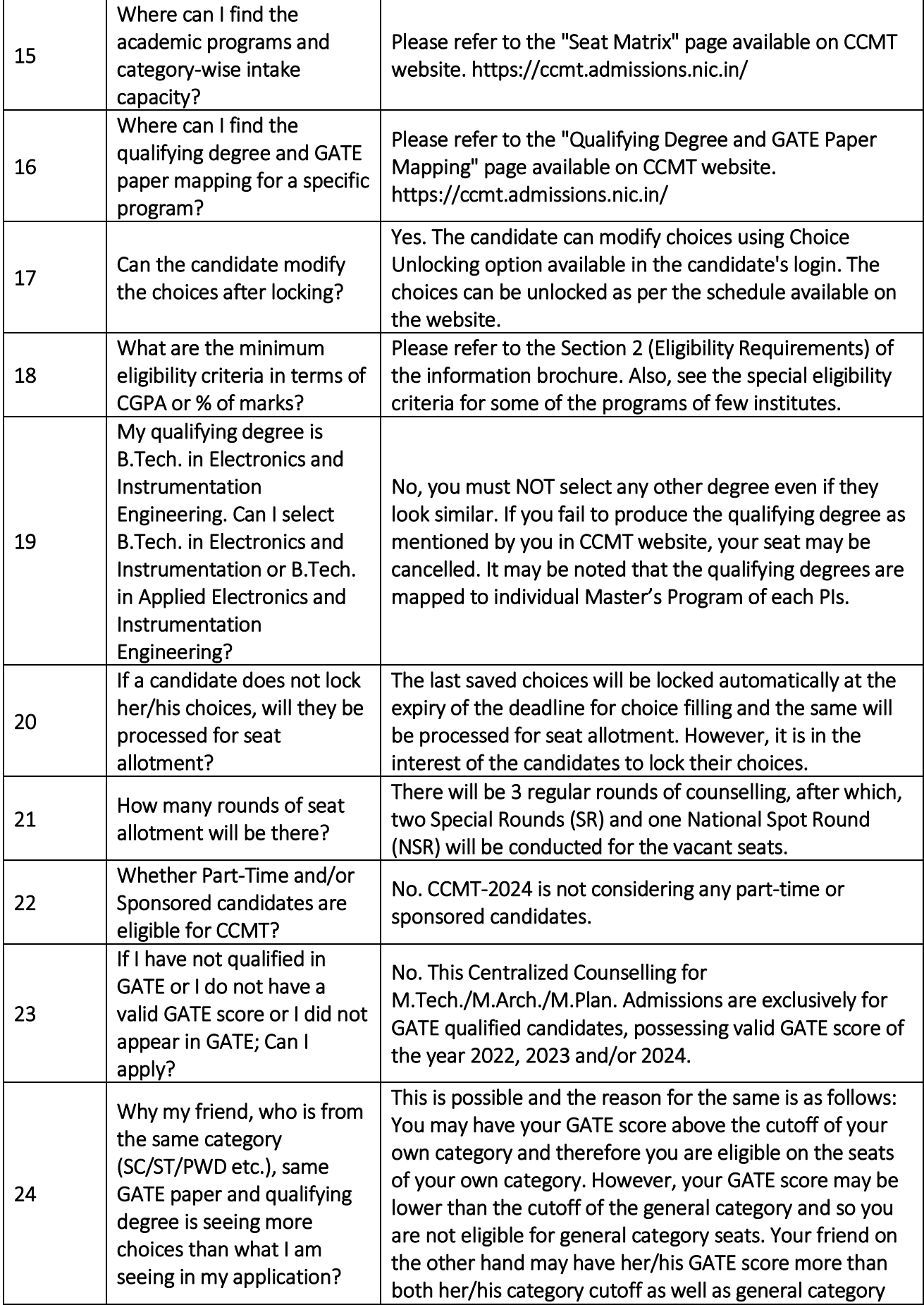

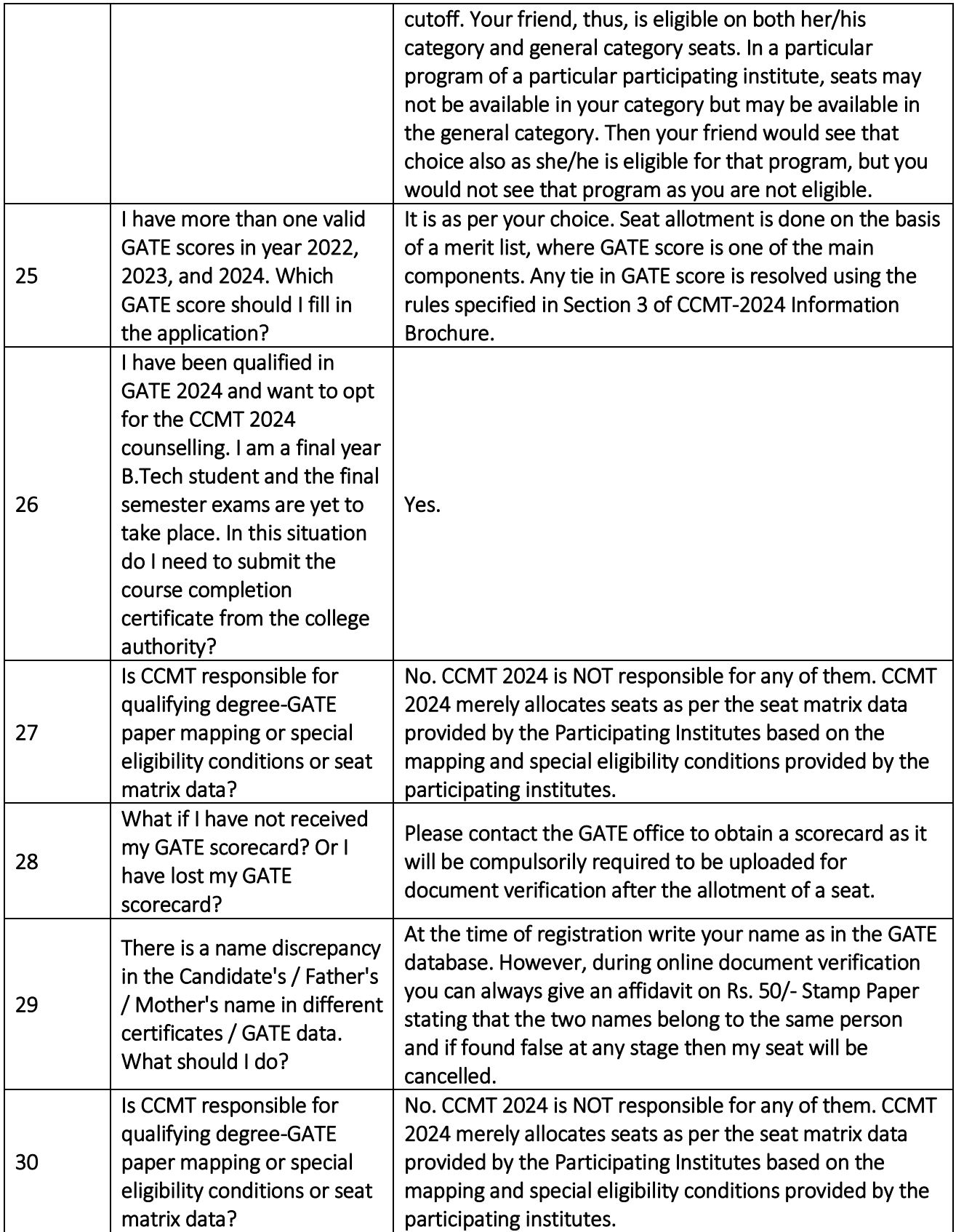

## Category2: Document Verification

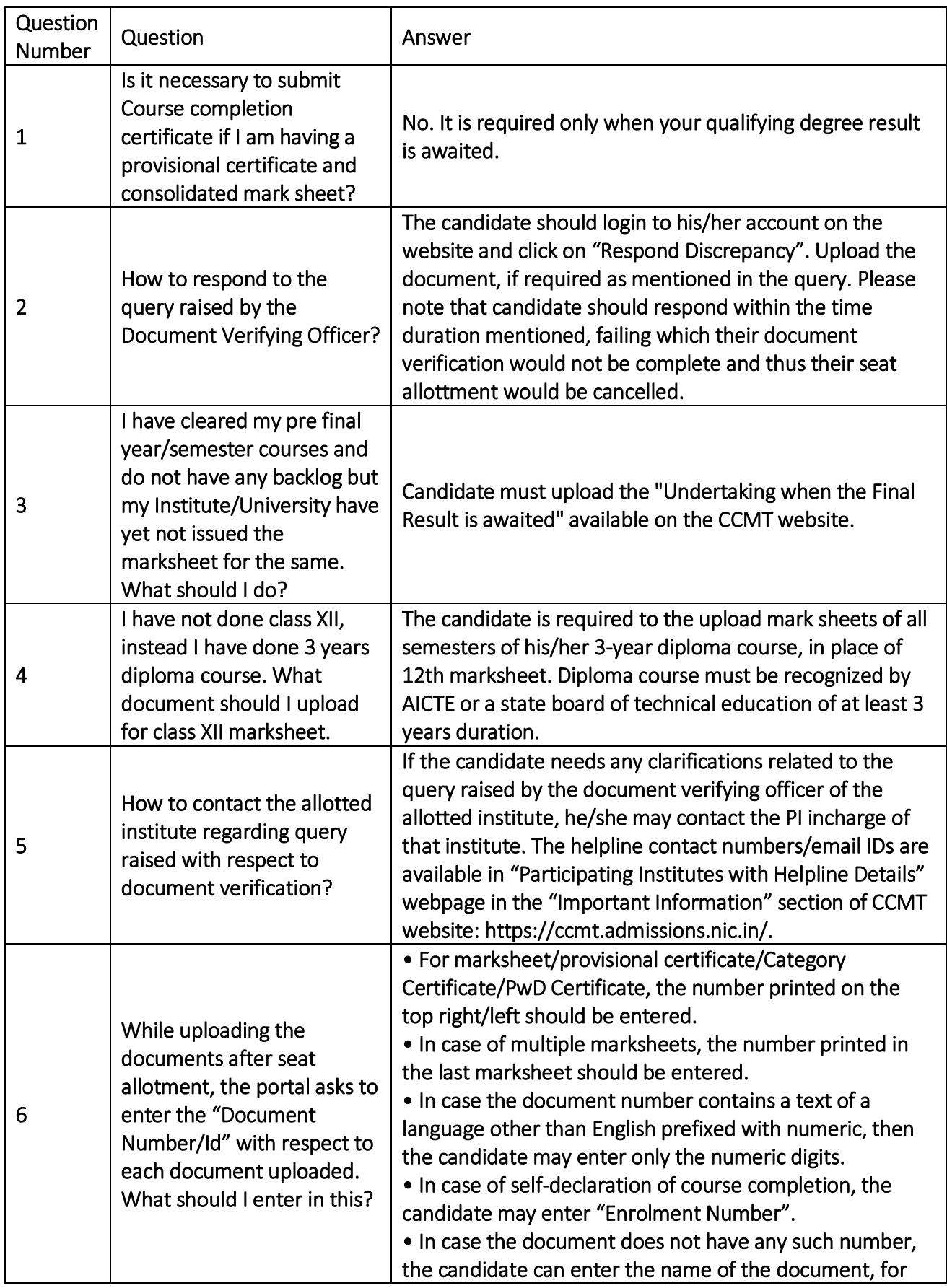

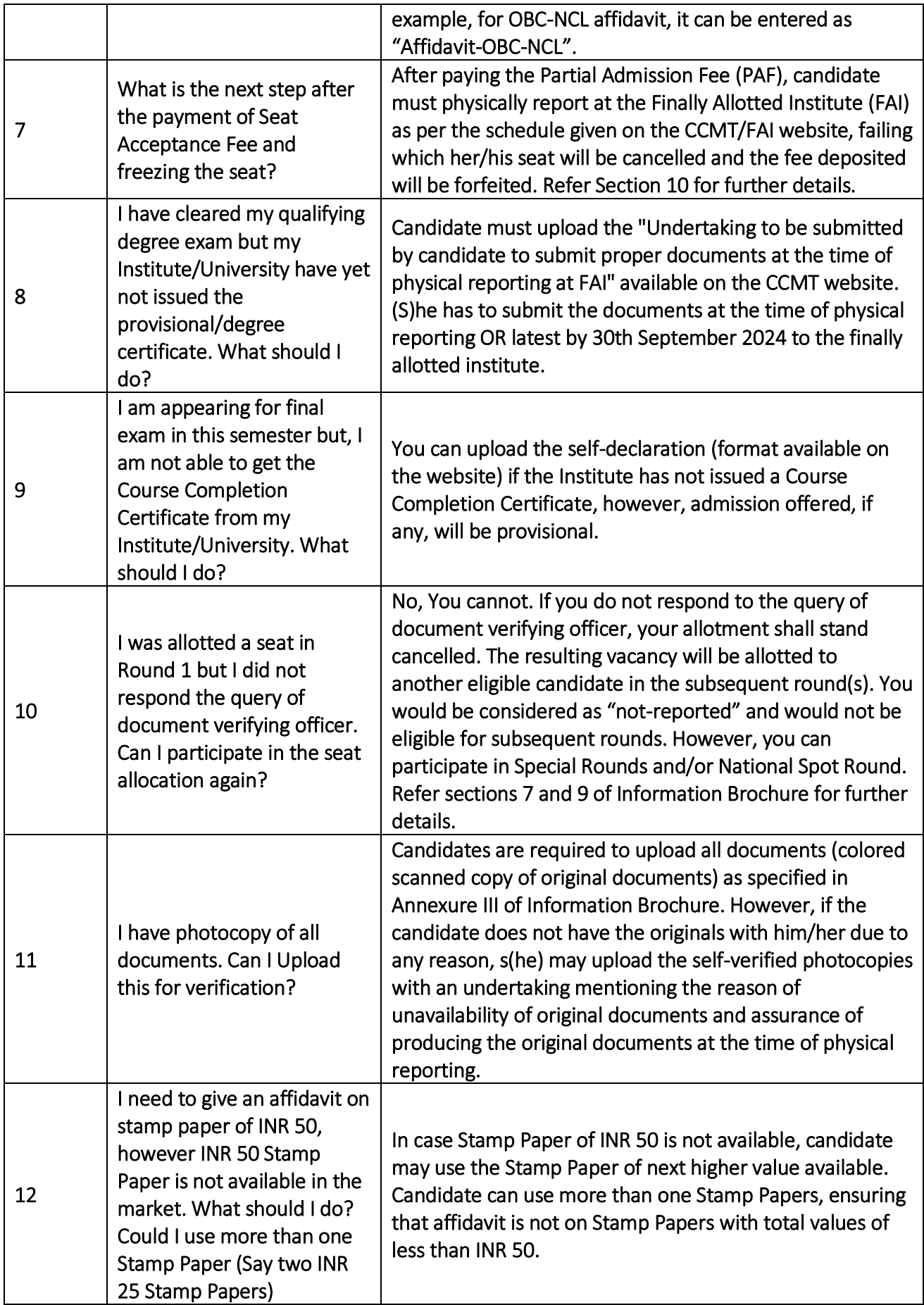

Category 3: Payment related issue

| Question<br>Number | Question                                                                                                    | Answer                                                                                                    |
|--------------------|----------------------------------------------------------------------------------------------------|----------------------------------------------------------------------------------------------------|
| 1                  | What is a cancelled<br>cheque?                                                                                                    | A cancelled cheque is cheque of the bank account which<br>gives all the necessary details of the bank account in which<br>you would like to receive the refund amount. Cheque<br>should clearly mention the account number, name of the<br>account holder, bank, and its branch detail as well as IFSC<br>(Code to identify the bank). Words CANCELLED should be<br>written across the space which is used to fill the name of<br>the person receiving the cheque as well as where amount<br>in mentioned in word. This is to ensure that cheque is not<br>used for any purpose other than verifying the account<br>details. |
| $\overline{2}$     | I cannot find the<br>registration fee payment<br>option.                                                                                | The registration fee payment option becomes available<br>only after you successfully verify your mobile number and<br>email id.                                                                                                    |
| 3                  | Am I required to pay seat<br>acceptance fee again if my<br>seat is upgraded based on<br>my willingness of Float/Slide<br>in next round? | No. There is no need to pay Seat Acceptance Fee again.                                                                                                    |
| 4                  | I have paid seat acceptance<br>fee online, but it is still not<br>successful on the CCMT<br>portal. What should I do?                   | After making online payment, if it is not reflecting<br>instantly, please check the payment status after 4 hours. If<br>still the payment is not confirmed, write to<br>ccmt2024helpdesk@svnit.ac.in with following information<br>in your email:<br>1. Payment Mode (Internet banking, Debit Card, etc.)<br>2. Date of payment<br>3. Amount (Rs.)<br>4. Debit Account Details (Account Name, A/C Number,<br>IFSC Code):<br>5. Transaction reference number<br>6. UTR number<br>7. UPI UTR reference number (for UPI transactions)<br>8. EazyPay reference number (for other bank internet<br>banking transactions).         |
| 5                  | What is Seat Acceptance<br>Fee (SAF)? Will it be<br>adjusted with the allotted<br>institute fee?                                        | Once a seat is allotted, candidate will be required to<br>deposit Rs. 30,000/- (for GEN/OBC/GEN-EWS) and Rs.<br>10,000/- (for SC/ST/PwD) towards Seat Acceptance Fee<br>(SAF) (refer Table 3 of information brochure) and then<br>upload the required documents and submit willingness as<br>per the procedure defined in the information brochure.<br>The SAF will later be adjusted in the total fee to be<br>deposited for the respective allotted institute.                                                                                                    |

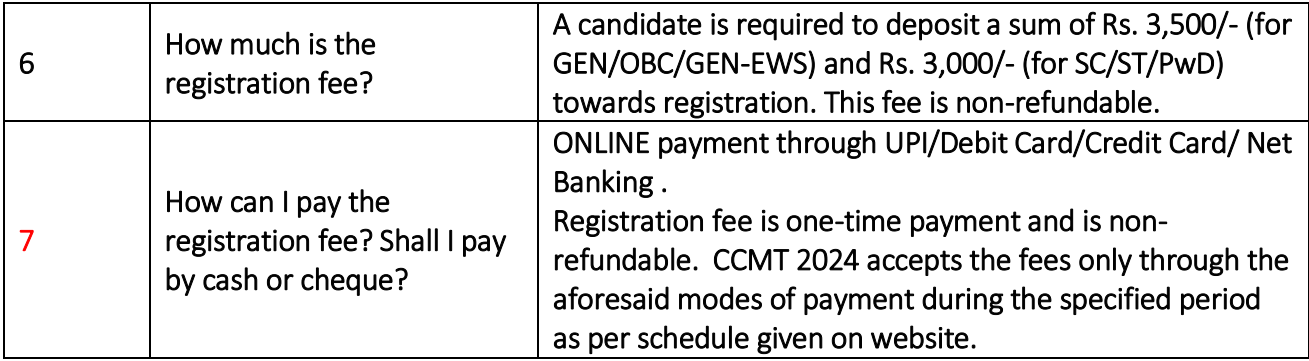

## Category 4: Category certificate related issue

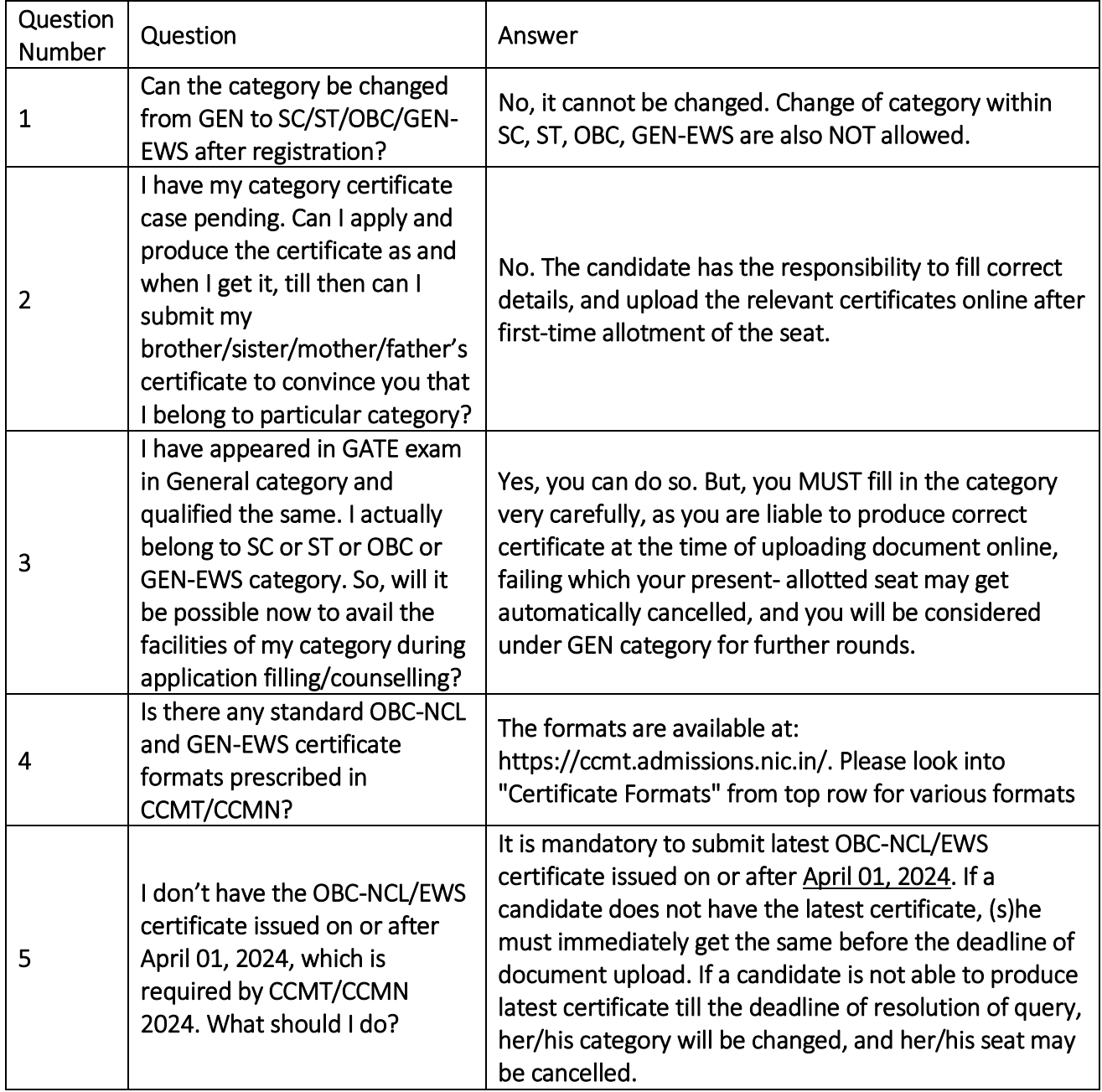

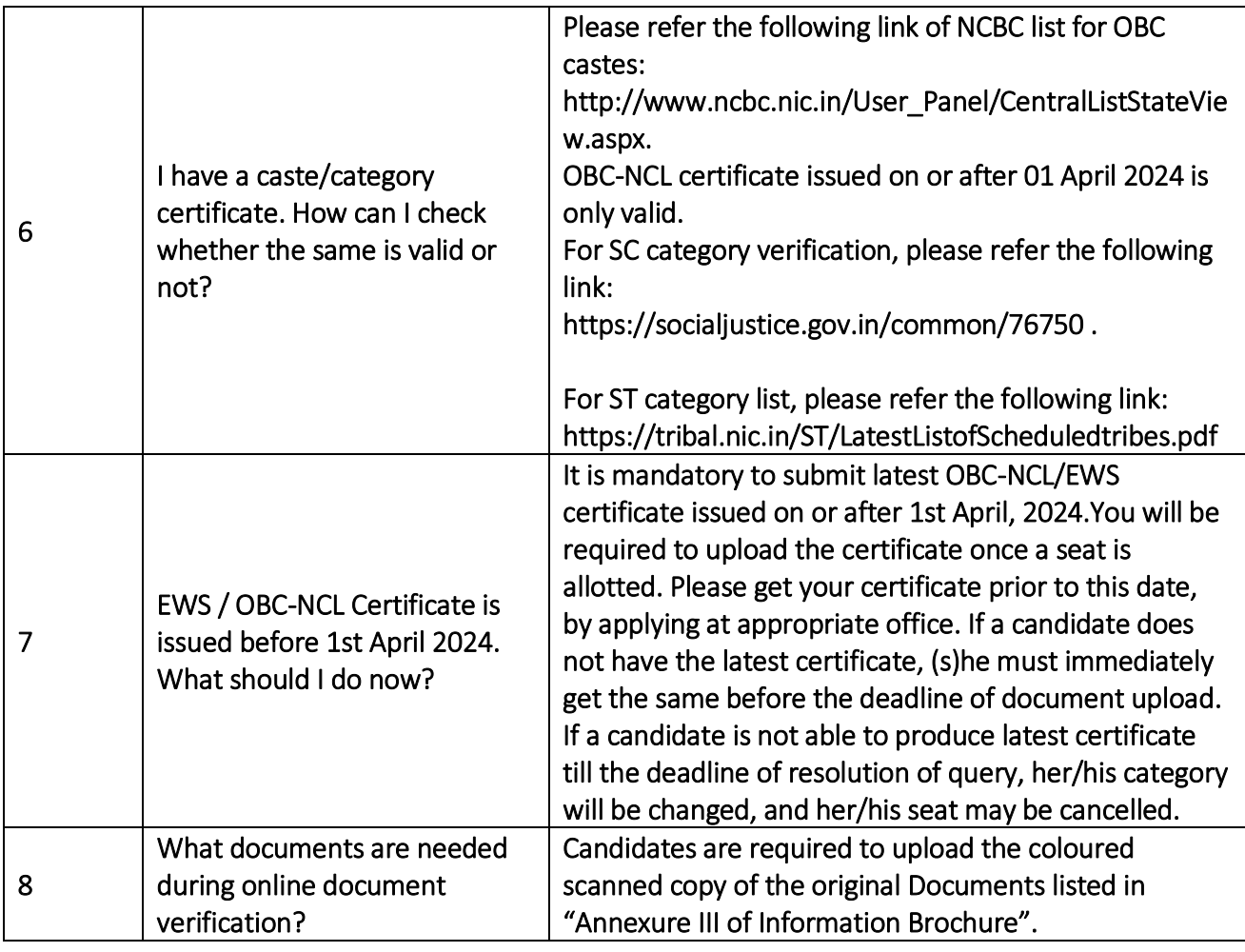

## Category 5: Online Seat Allotment

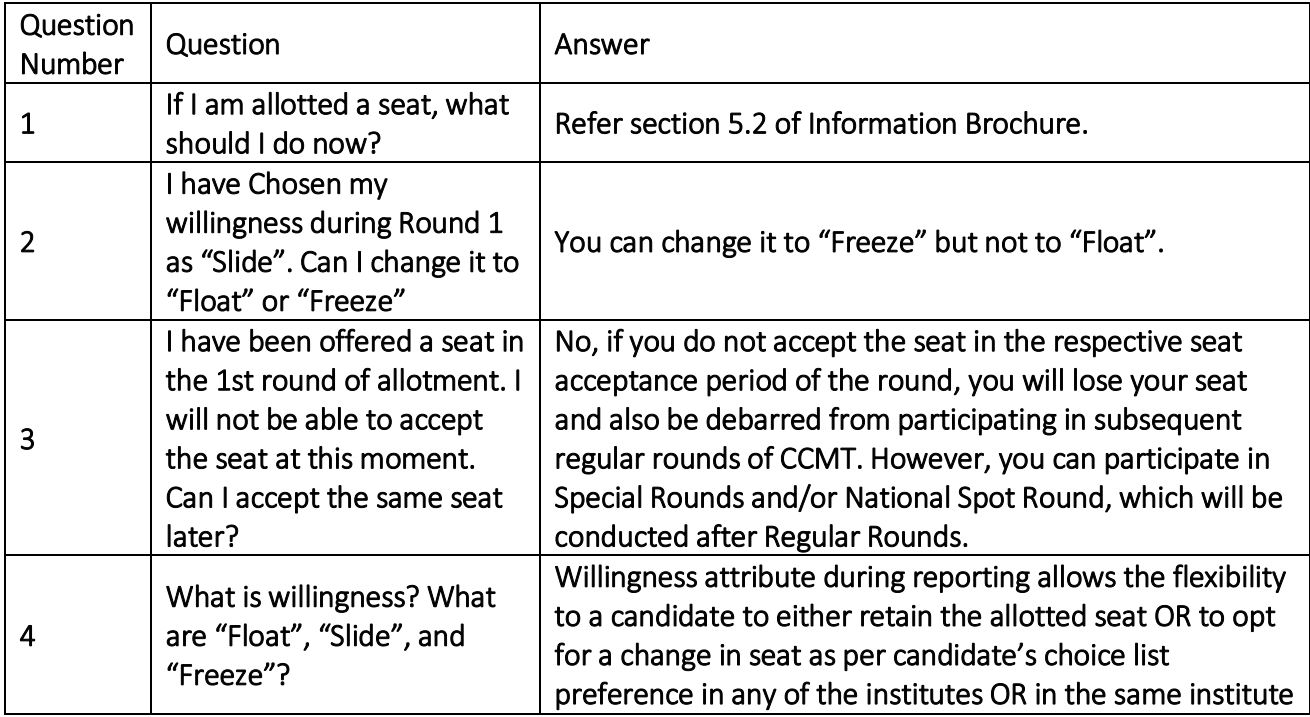

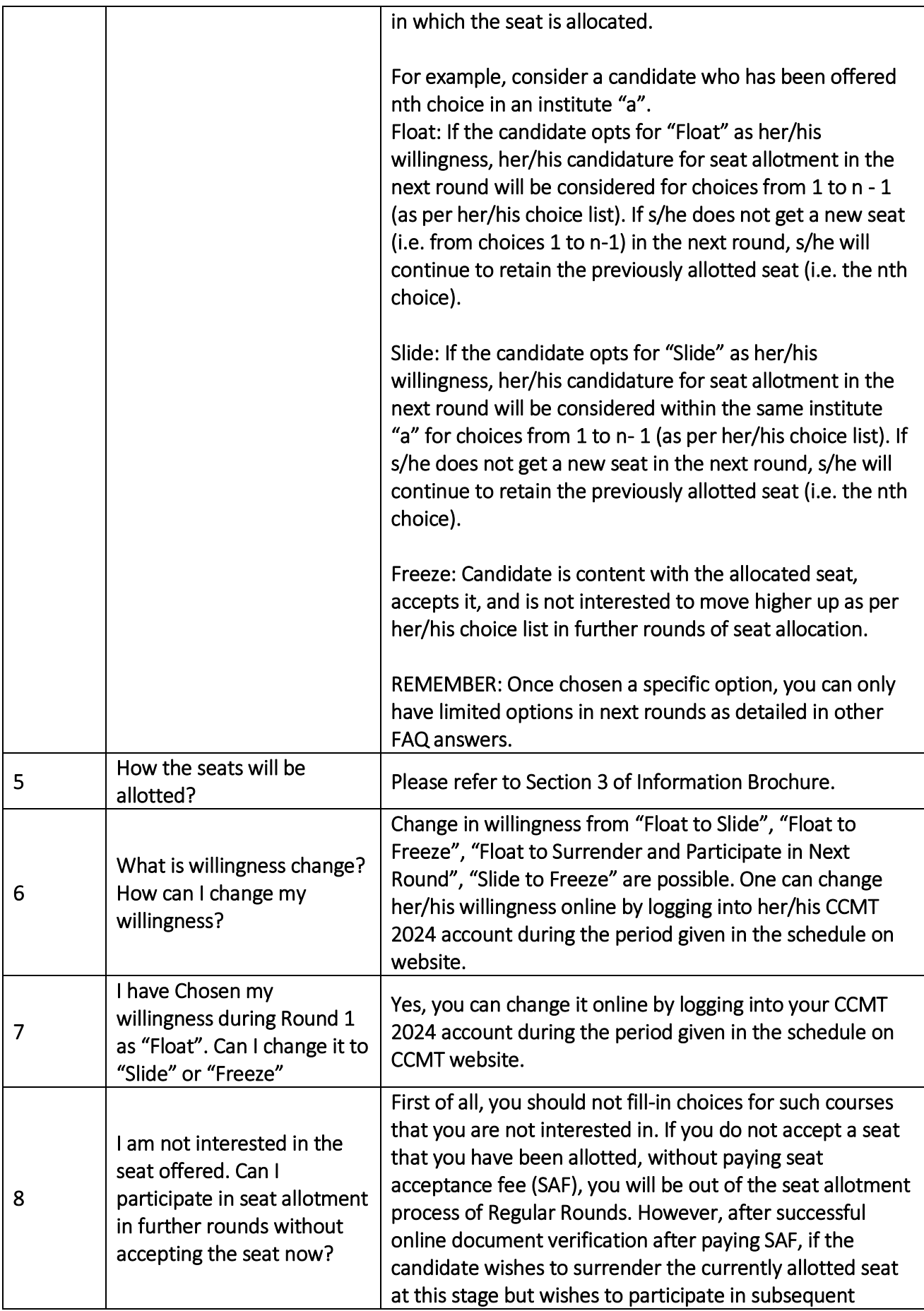

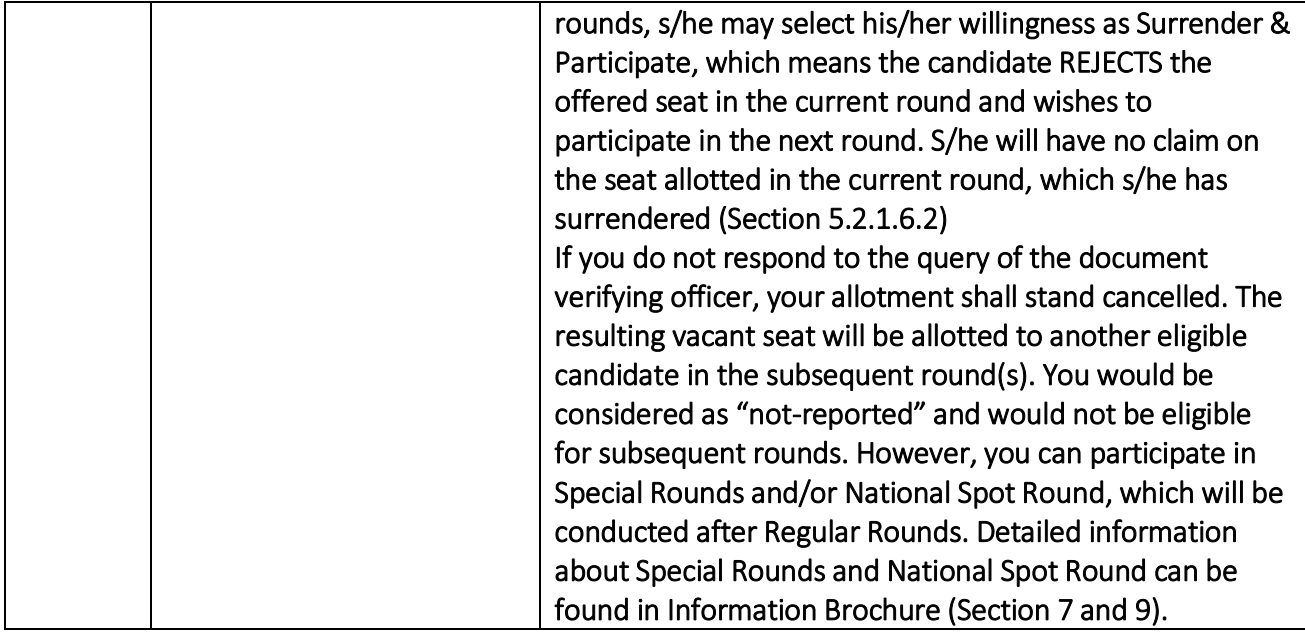

## Category 6: Miscellaneous

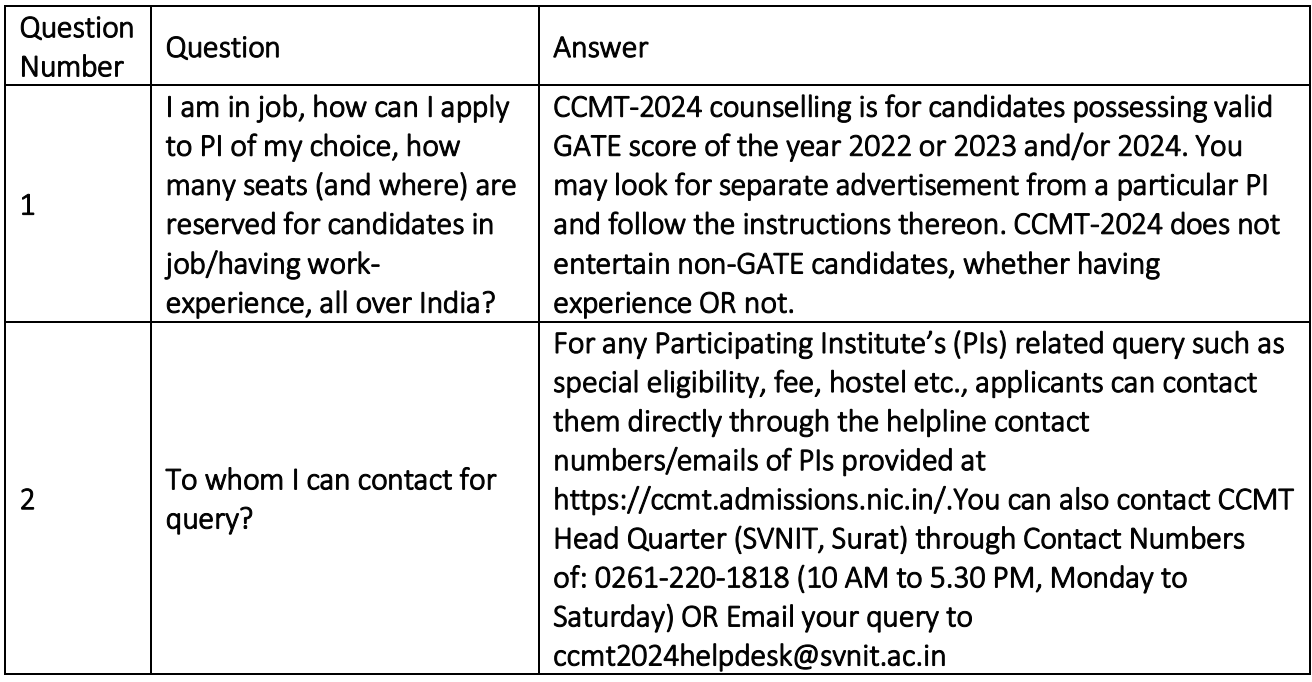

## Category 7: Special Round

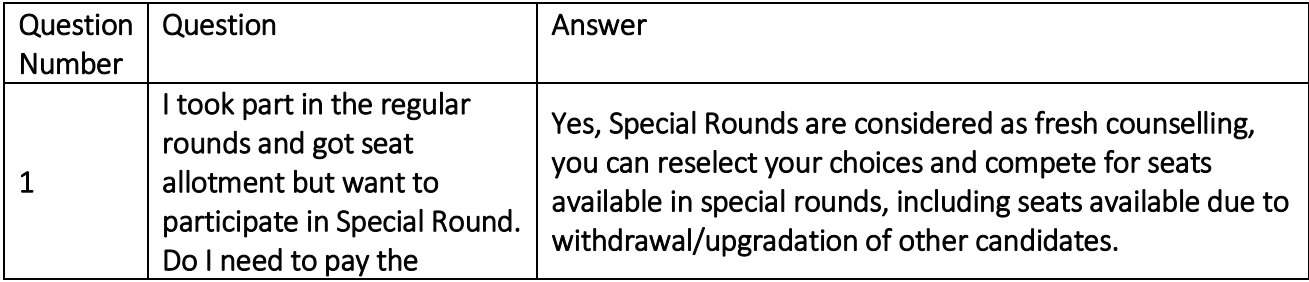

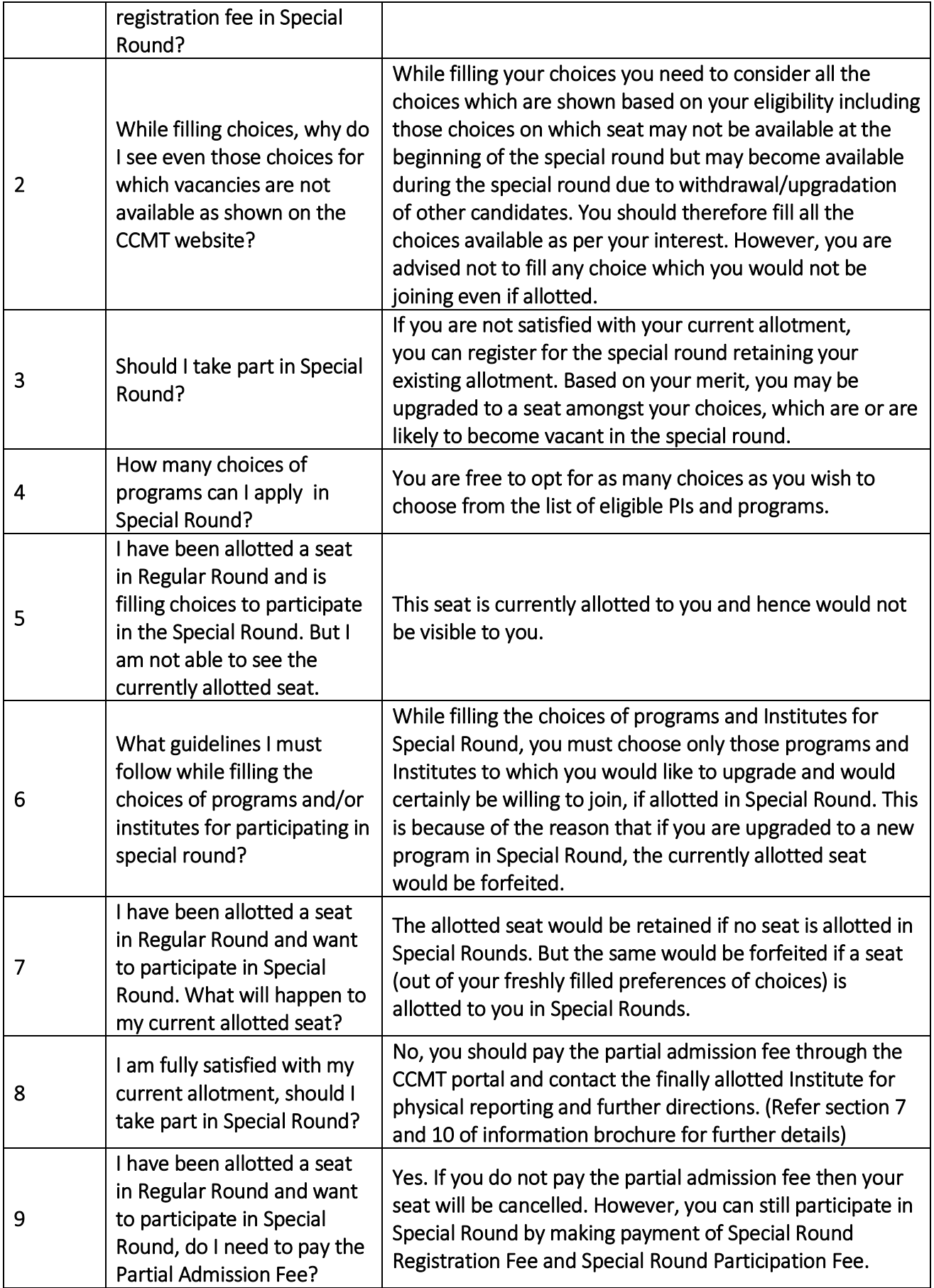

## Category 7: Refund

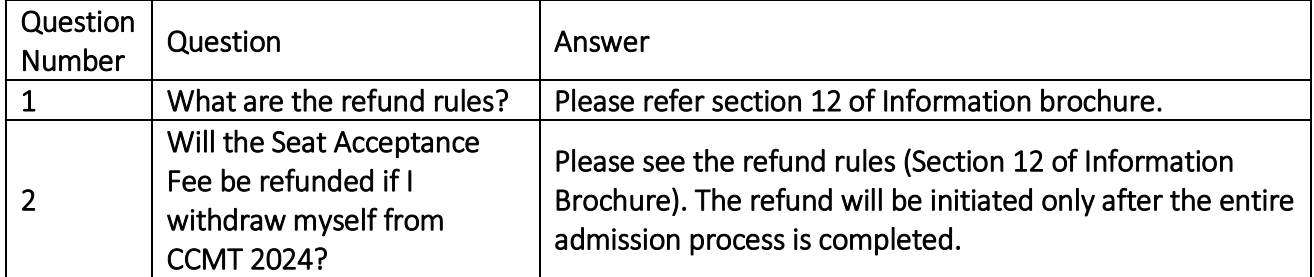